## COLORIAGES NUMERIQUES

*Merci à Isabelle Guillot pour le partage*

*Commentaire : Exercices autocorrectifs de calcul fractionnaire.*

## **EXERCICE 1**

Effectuer les calculs suivants (sans oublier de simplifier lorsque cela est possible), puis colorier selon le code couleur suivant :

- en orange si le résultat vaut 0 ;
- en vert si le résultat est égal à 1 ;
- en blanc si le résultat est égal à un nombre entier positif, différent de 1 ;
- en noir si le résultat est égal à une écriture fractionnaire comprise entre 0 et 1;
- en bleu si le résultat est égal à une écriture fractionnaire supérieure à 1.

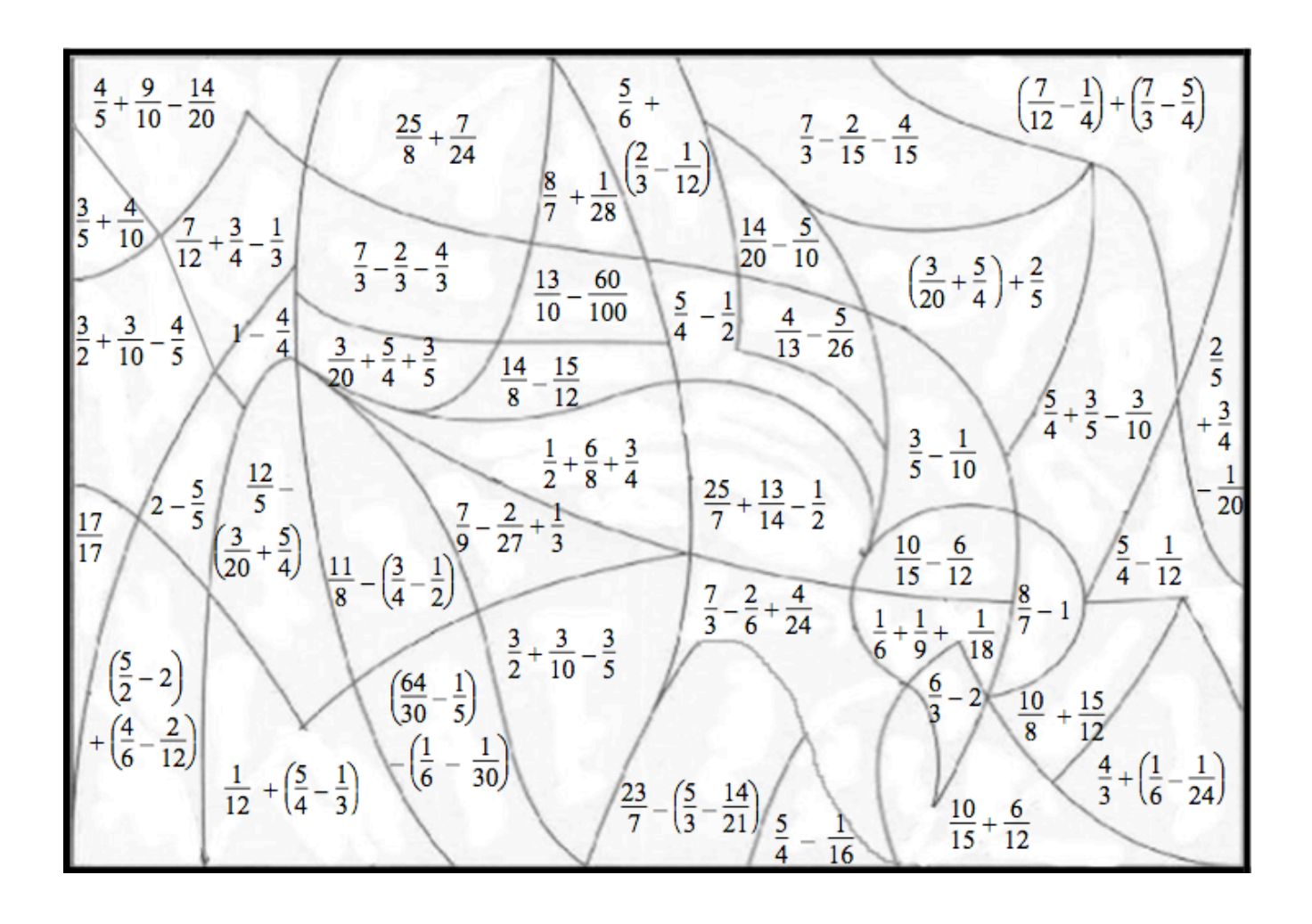

## **EXERCICE 2**

Effectuer les calculs suivants, puis colorier la zone :

- en marron si le résultat est égal à 1 ;
- en bleu si le résultat est égal à un nombre entier positif, différent de 1 ;
- en jaune si le résultat vaut  $\frac{1}{2}$  ;

- en blanc si le résultat est égal à une écriture fractionnaire comprise entre 0 et 1, différente de  $\frac{1}{2}$  ;

- en vert si le résultat est égal à une écriture fractionnaire supérieure à 1.

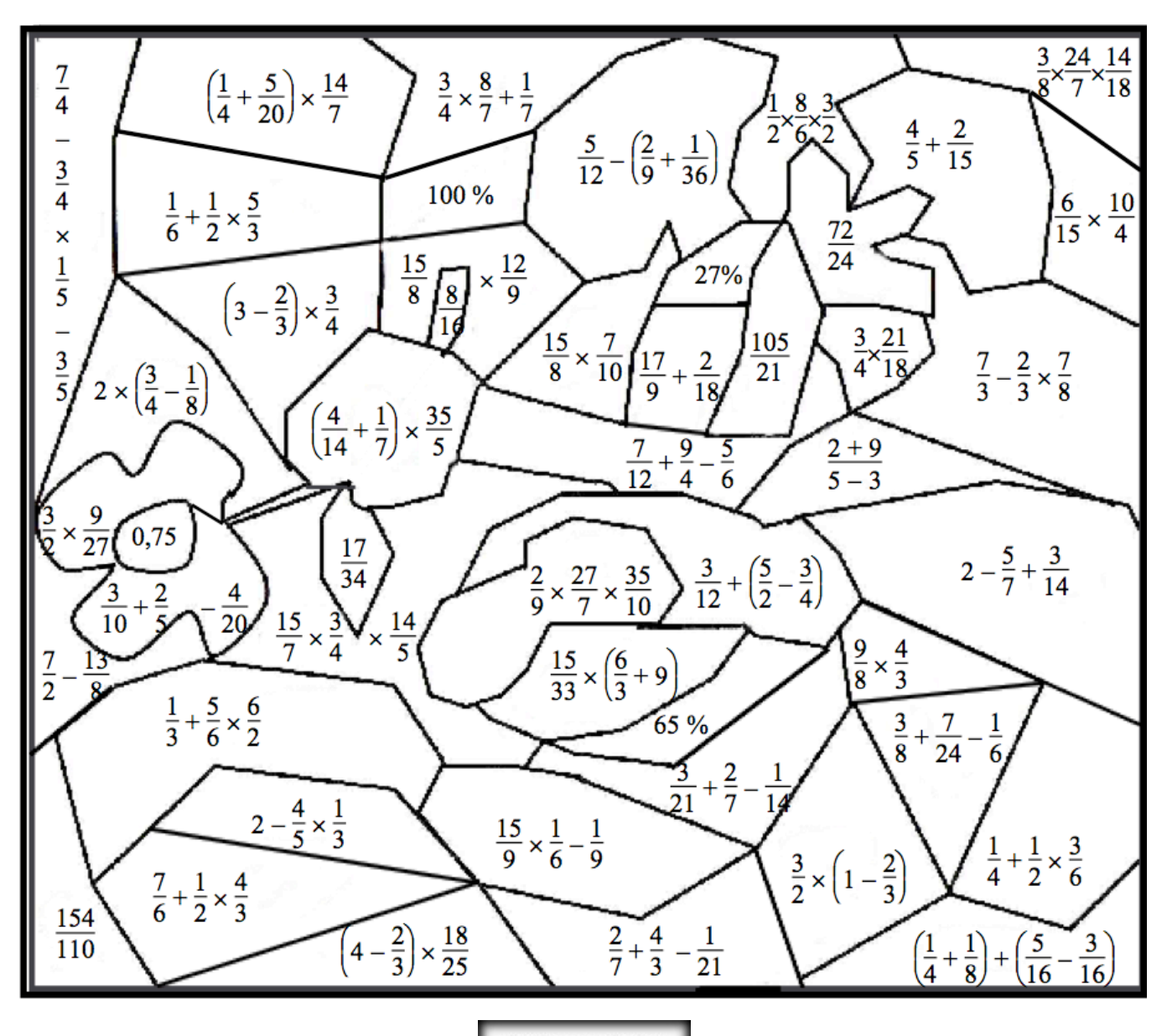

© Copyright

Hors du cadre de la classe, aucune reproduction, même partielle, autres que celles prévues à l'article L 122-5 du code de la propriété intellectuelle, ne peut être faite de ce site sans l'autorisation expresse de l'auteur. *www.maths-et-tiques.fr/index.php/mentions-legales*

*Yvan Monka – Académie de Strasbourg – www.maths-et-tiques.fr*